## **Sprøjtejournal indberetning – fuldmagt til konsulent**

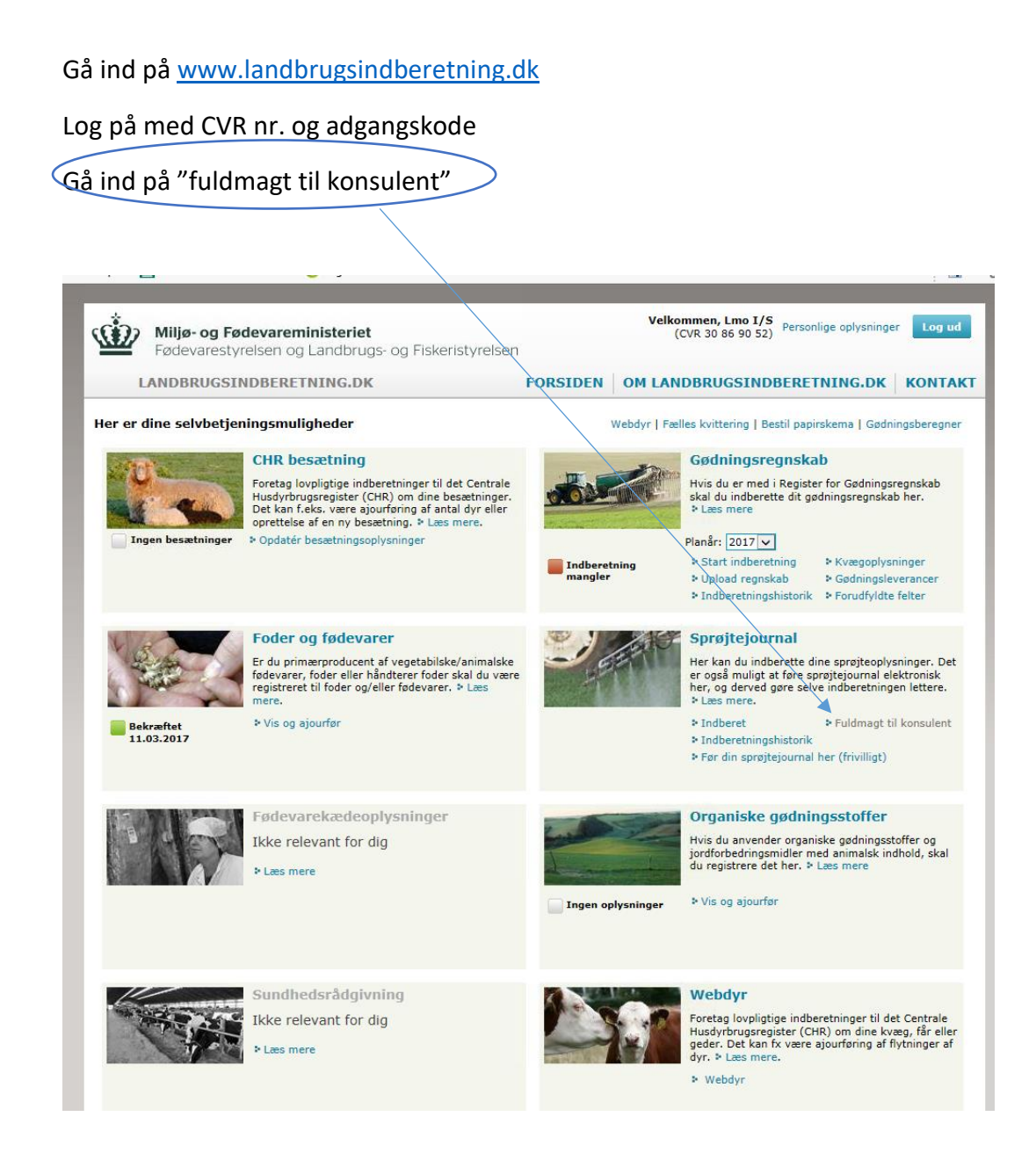

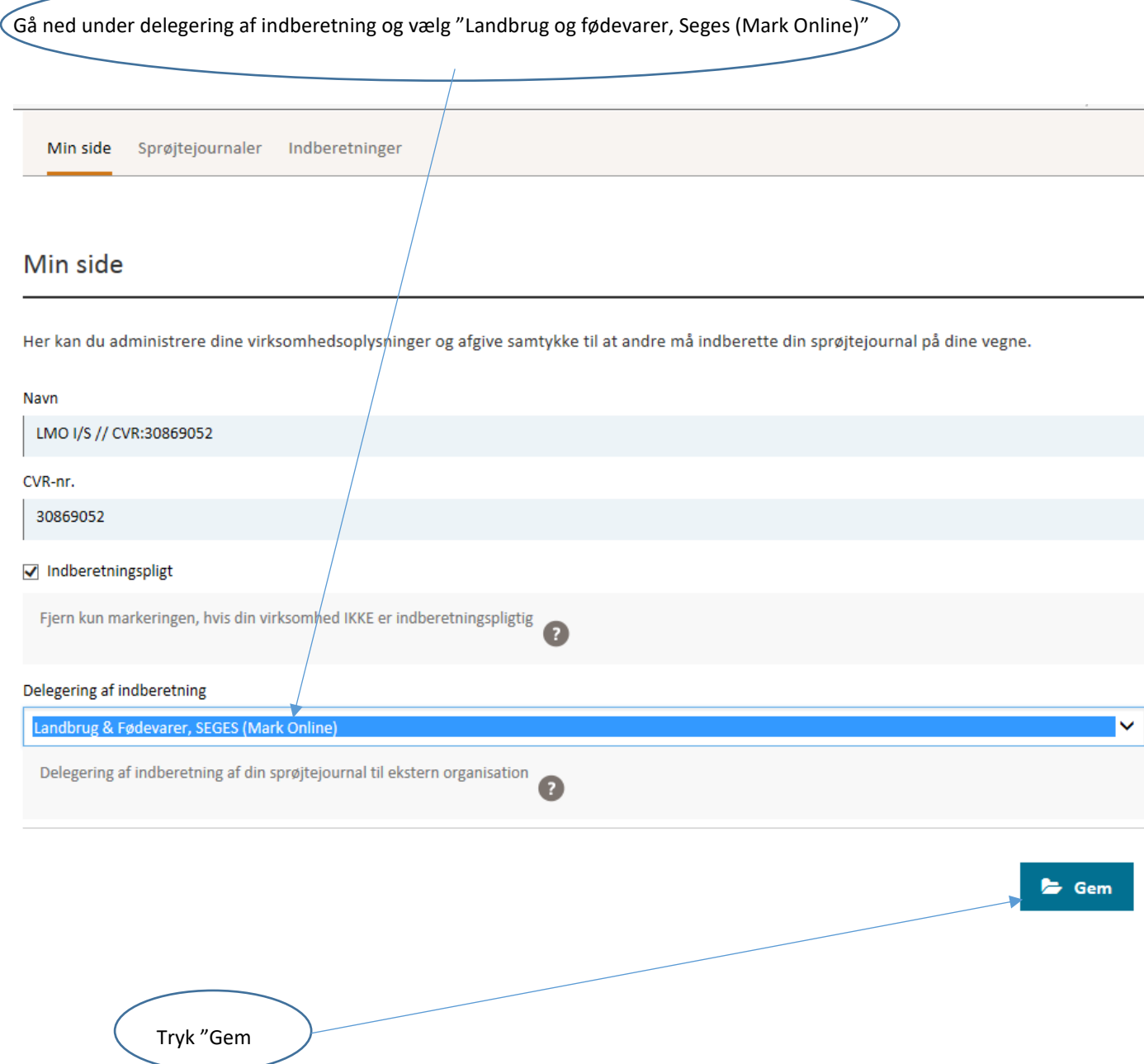